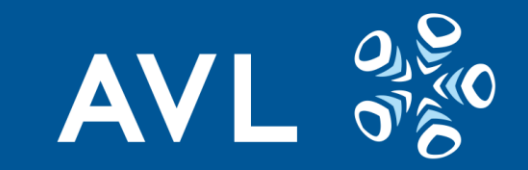

AVL List GmbH (Headquarters)

# Scenario based virtual validation framework for autonomous driving functions Requirements and further development for OpenSCENARIO

**Nager Markus, Leitner Andrea, Mungan Eren**

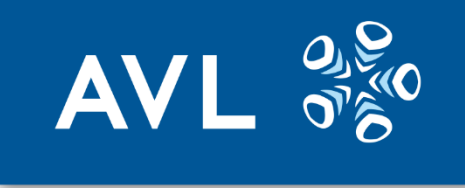

### **Outline**

- Problem & Motivation
- AVL's "Scenario based virtual validation framework for autonomous driving functions"
- Requirements for OpenSCENARIO

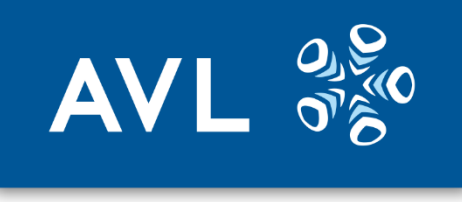

### Problem & Motivation

- 1. Uncountable potential situations (varying traffic and weather conditions, driver behavior, etc.)
- 2. Not feasible with real-world tests (country-specifics, etc.)

=> **Virtual Validation**

- Extraction & creation of Scenarios
- Storage of Scenarios
- Parametrization & execution of Scenarios

#### *"Parametrized End-to-End Scenario Generation Architecture for Autonomous Vehicles"*

• Higher scenario coverage at lower costs and in shorter time

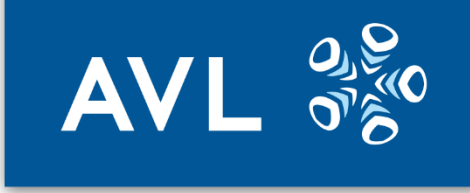

## High Level System Overview

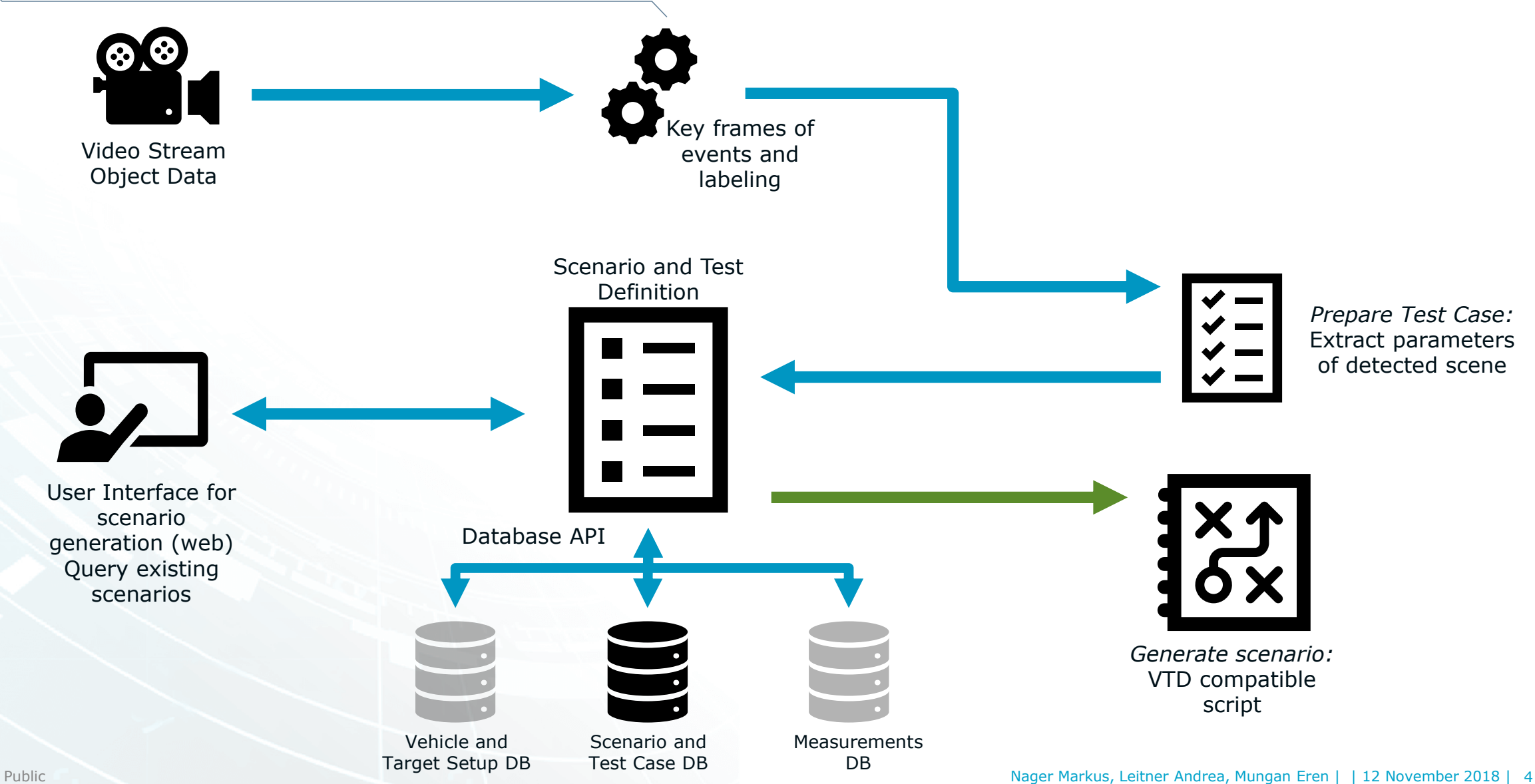

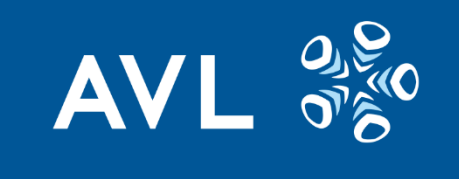

## End-to-End Process

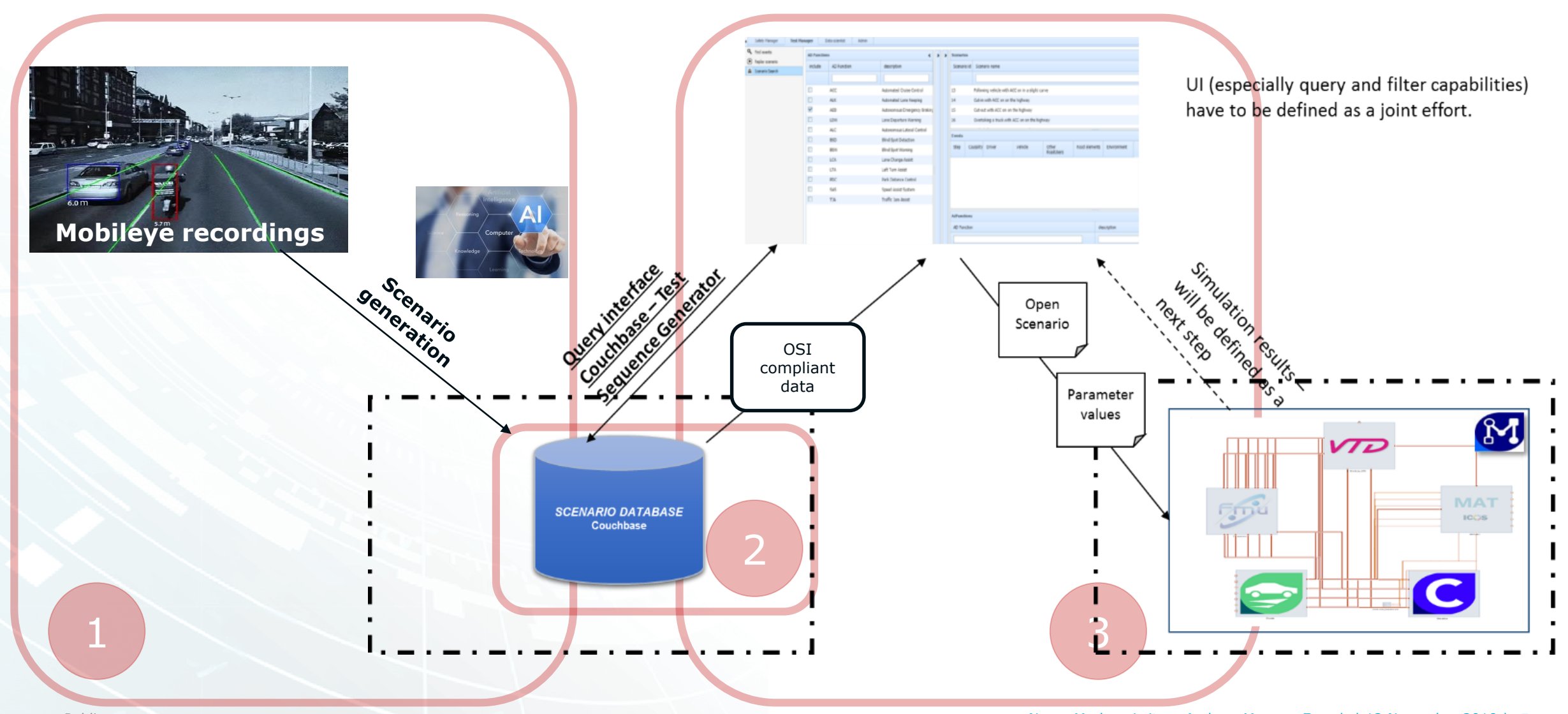

Public Nager Markus, Leitner Andrea, Mungan Eren | | 12 November 2018 | 5

### Scenario Extraction

#### **Real-world sensory data:**

- Sensor fusion (i.e. MobileEye camera, radar, lidar, etc.)
- Object level data to the standardized data format (Open Simulation Interface OSI)

#### **Analyzing the video stream:**

 $ESO$   $\Box$ 

• Detect the timestamps (begin and end) of an event

 $\blacksquare$ 

- Match the event to a correct label (i.e. video segment between t1-t2 corresponds to TOF Cut-in maneuver'').
- Labeling with a rule-based approach (further enhanced by machine learning)

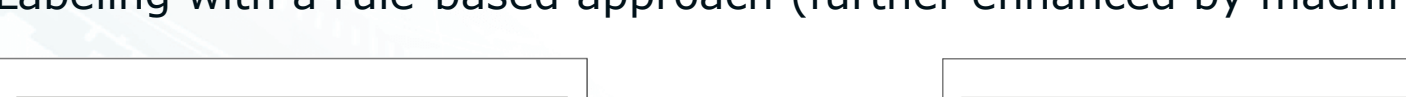

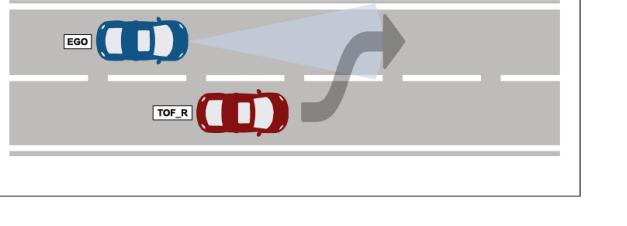

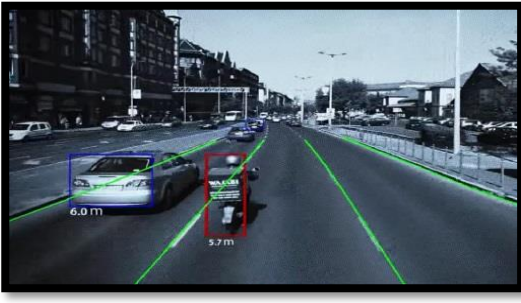

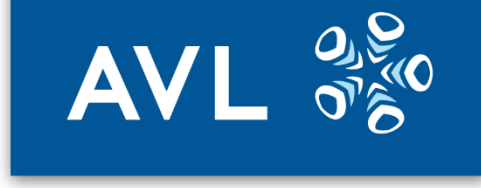

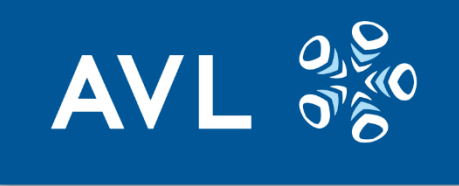

### Scenario Database

- Generic database (No-SQL)
- Standardized scenario definition
- Combination with external databases such as accident database, etc.

#### **Example of a lane change maneuver:**

- The **states** of the vehicles are extracted **before** the lane change happened and another state **after** the lane change **maneuver** ended.
- State definitions are used to create a new test case, where parameters of the test case are filled according to the **subtraction** of those states.
	- If SpeedDiff= TOF\_STATE\_SPEED\_TIME2 TOF\_STATE\_SPEED\_TIME1  $\rightarrow$  Speed change action(SpeedDiff)(with additional parameters)
	- If LaneDiff = TOF STATE LANE TIME2 TOF STATE LANE TIME1  $\rightarrow$  Lane change action (LaneDiff) (with additional parameters)
- Moreover, a scenario that is created from the real-world data (e.g. ego-lane change) can be parametrized so that it is tested with varying conditions (i.e., the same extracted testcase **can be tested with different weather** conditions, **road** segments, different vehicle **speeds**, with/without trailer…)

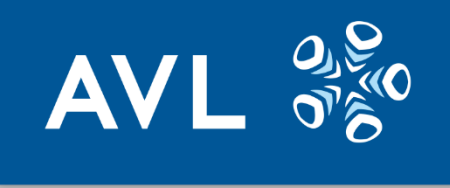

### Scenario Parametrization

- **Standardized vendor-free scenario format** (OpenSCENARIO). Regardless of its origin (either from a real-world data or syntactic scenario definitions).
- **The output** of this module are **ready-to-execute** simulator files which can be run consecutively. Vehicle states are used to create vehicle actions.
- User can choose to **create test cases** that are relevant for an Adaptive Cruise Control. Our schema will query the relevant scenarios that are used in ACC tests and parametrize these scenarios to create test-cases (either **fullfactorial** or with any methods of "Designs of Experiments").
- In the end, the **generated data** will represent different scenarios with controlled variations which can be used as the **training** data for **machine learning** purposes.

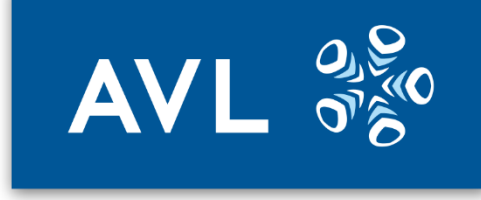

## Scenario Parametrization

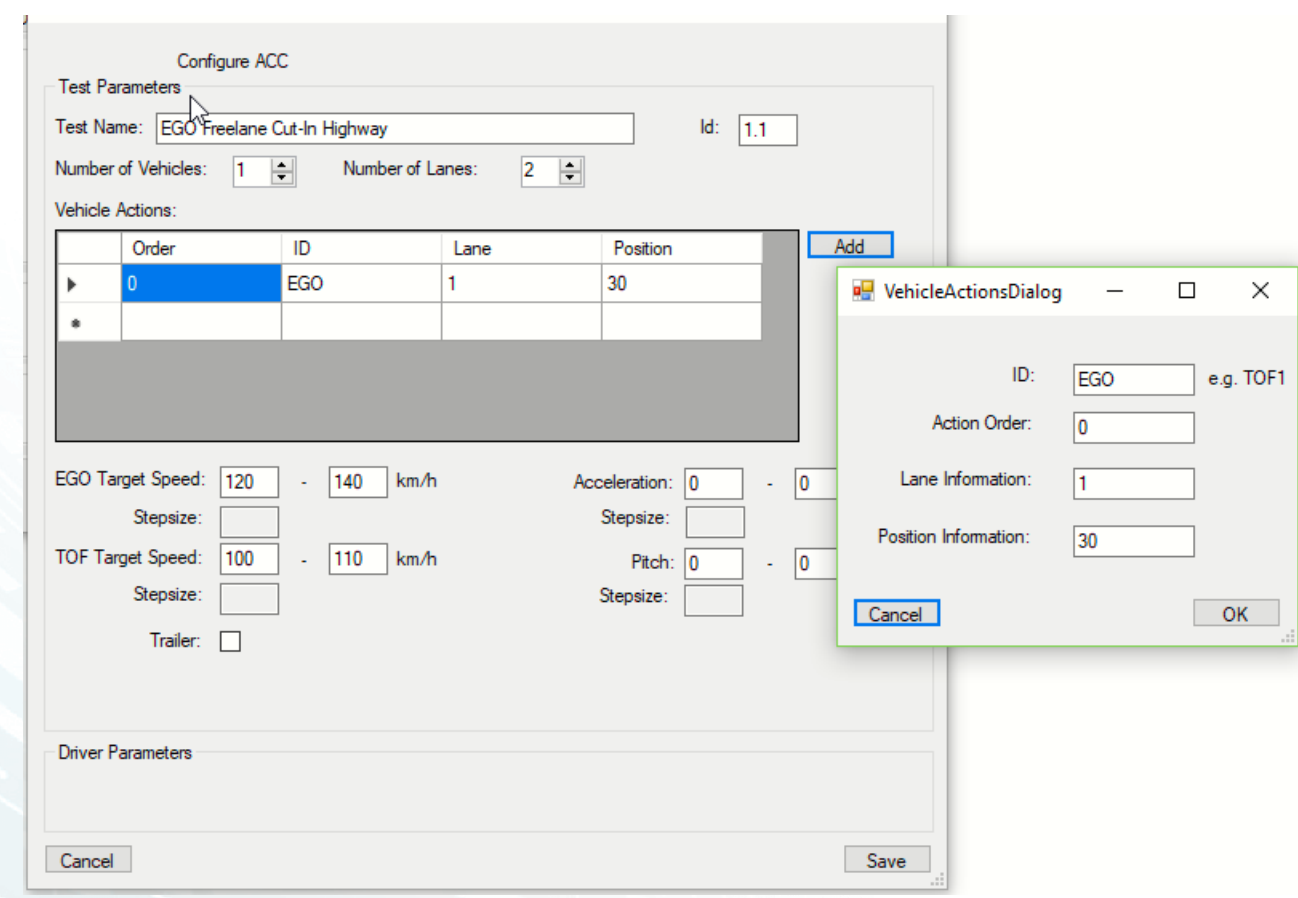

#### **Example**:

- Parametrization of scenarios to get **concrete** test cases that can then be executed in simulation.
- Definition of initial values and end values for **variable parameters** with respect to step size.

#### • **Configuration steps:**

- Validation coverage
- Autonomous function
- Data Source
- Test Environment
- Environment conditions

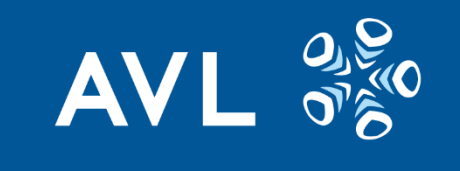

# Work Flow

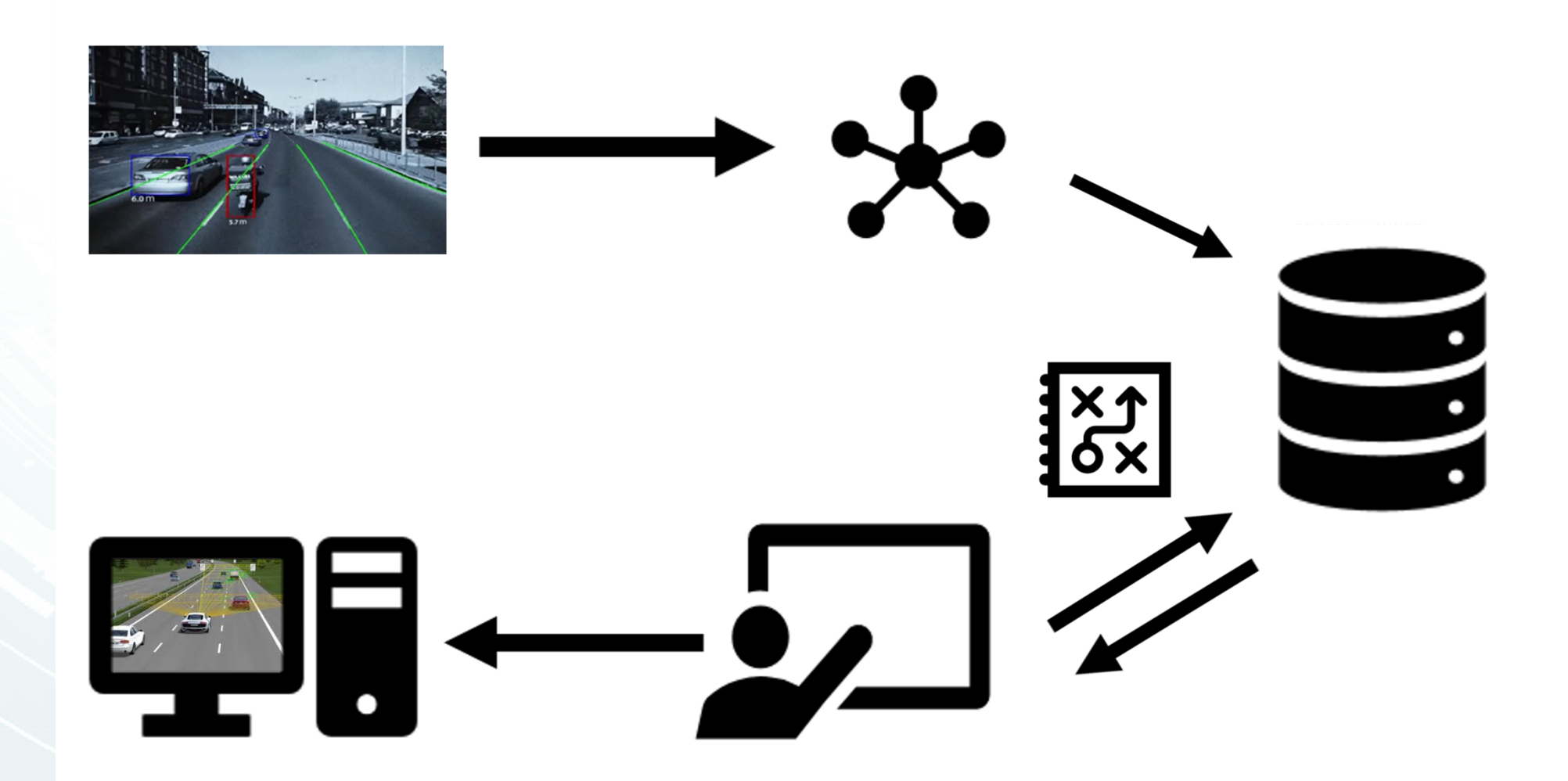

# Requirements for OpenSCENARIO

#### **Actions:**

- Define lateral speed directly (only sinusoidal shaped lane change supported) same way as longitudinal
- Disable lateral control (vehicle tends to stay in the middle of the lane)

#### **Objects:**

• Trailer should be able to be attached to vehicle

#### **SCP Messages:**

• SCP messages should be embedded in the OpenSCENARIO file

#### **VTD:**

- Lane coordinates for pedestrians (not only world coordinate system)
- Lane change shapes (also for linear, cubic, etc.)
- Pedestrian movements/character actions

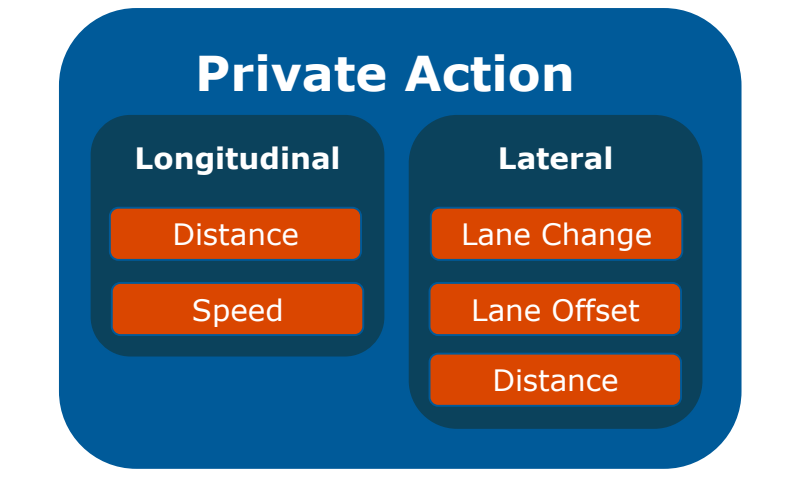

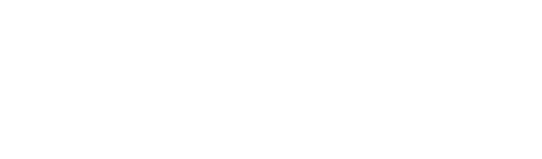

**AV** 

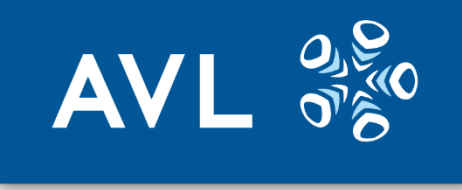

# Ideas for further development

#### **Documentation:**

- Updated sources
- Examples

#### **OpenSCENARIO file integrations:**

- Pedestrian movements
- Trailers (not attached in VTD)
- Camera angles
- Disabling driver properties (Lat. Control etc.)

#### **Actor model:**

• More generic to support multiple simulation environments (reusability)

#### **OpenDRIVE:**

• More intuitive integration to OpenSCENARIO file (not just linked)

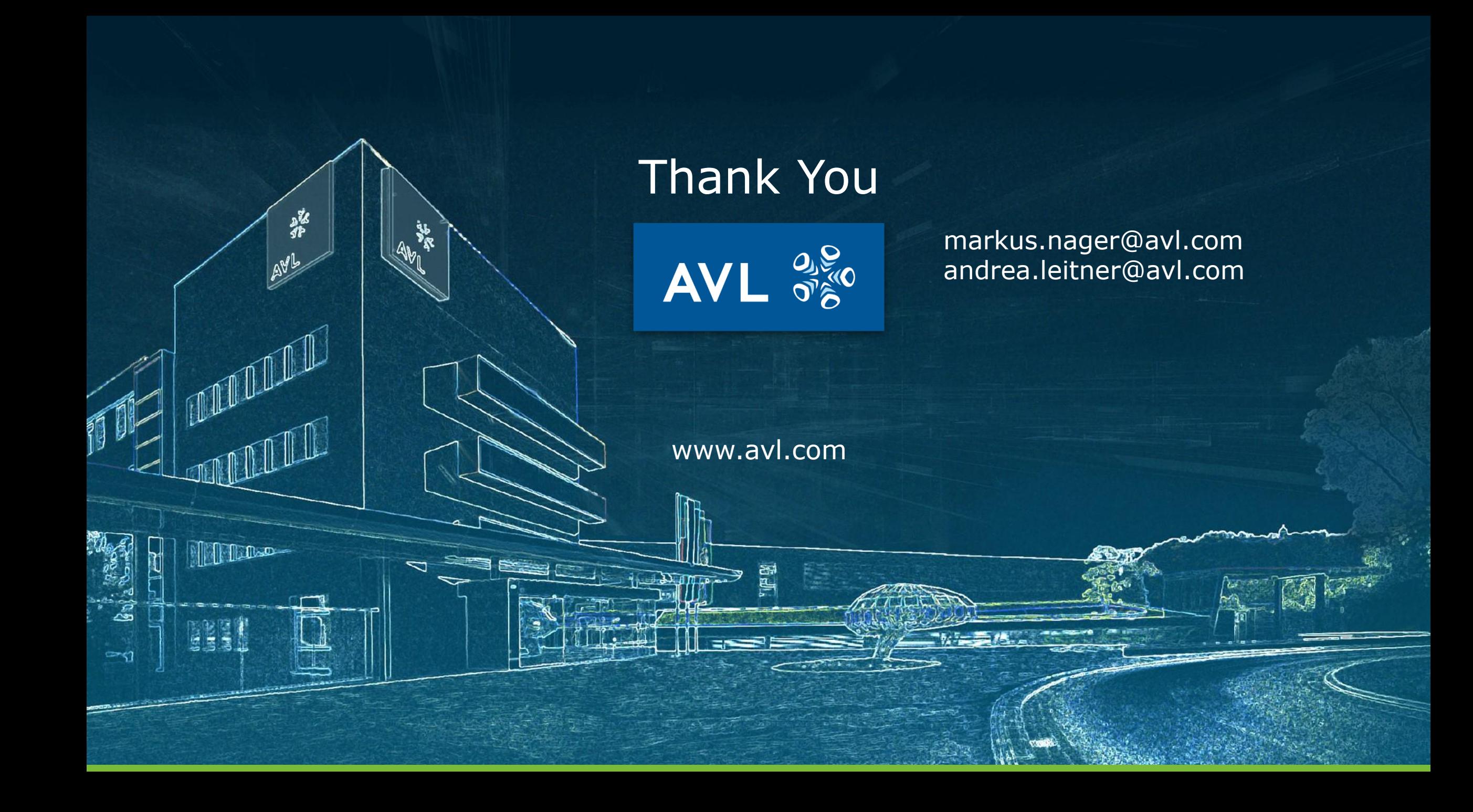